# Forjando Soluciones: Explorando el Patrón Fábrica en Profundidad

 $\bullet$   $\bullet$   $\bullet$ 

Benitez Rojas Claudia 18212151

### ¿Qué es el Patrón Fábrica?

El Patrón Fábrica es un patrón de diseño creacional que se utiliza en el desarrollo de software para encapsular la creación de objetos. Este patrón proporciona una interfaz común para crear diferentes tipos de objetos, ocultando los detalles de implementación y permitiendo que el código cliente se desacople de las clases concretas.

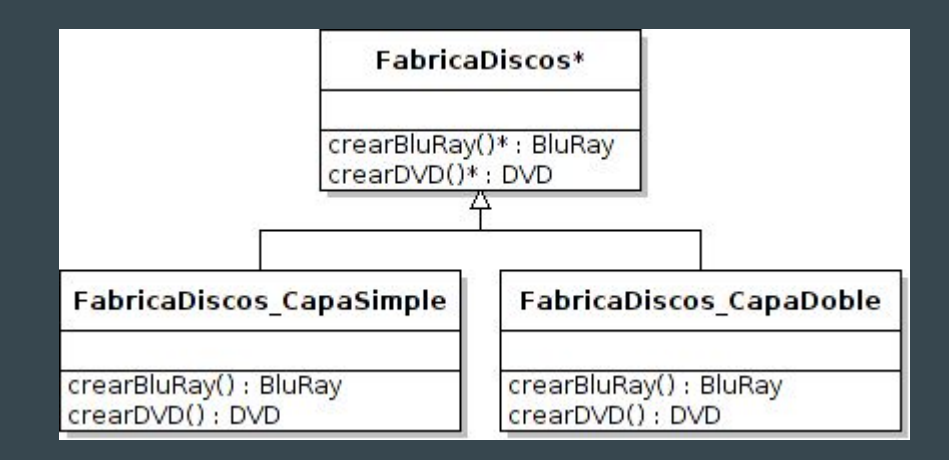

### ¿Qué es el Patrón Fábrica?

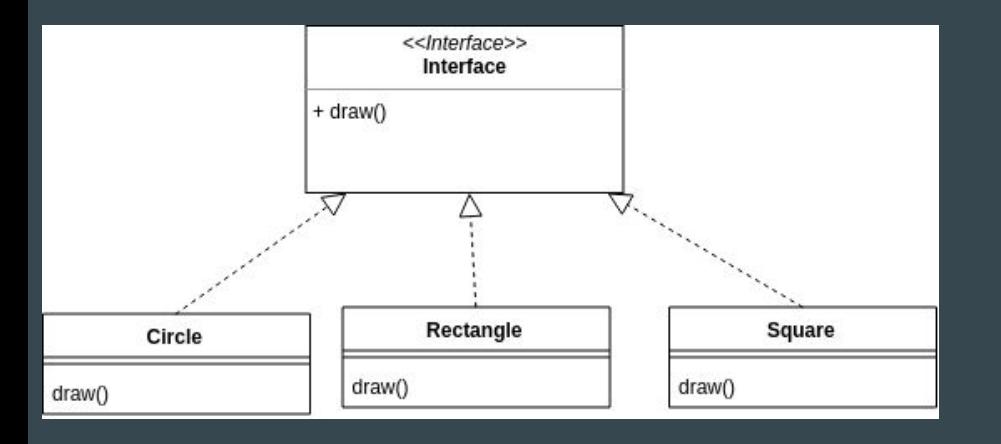

El Patrón Fábrica se basa en el principio de inversión de dependencia, donde el código cliente depende de una abstracción en lugar de depender directamente de las clases concretas. Esto facilita la extensibilidad y el mantenimiento del código, ya que se pueden agregar nuevas implementaciones de la interfaz sin modificar el código cliente.

### ¿Cómo se utiliza en el desarrollo de software?

Este patrón se utiliza ampliamente en aplicaciones donde se necesita crear objetos de diferentes tipos, pero se quiere evitar el acoplamiento directo entre el código cliente y las clases concretas. Al utilizar el Patrón Fábrica, se pueden agregar nuevas implementaciones de la interfaz sin afectar el código existente, lo que facilita la extensibilidad y el mantenimiento del software.

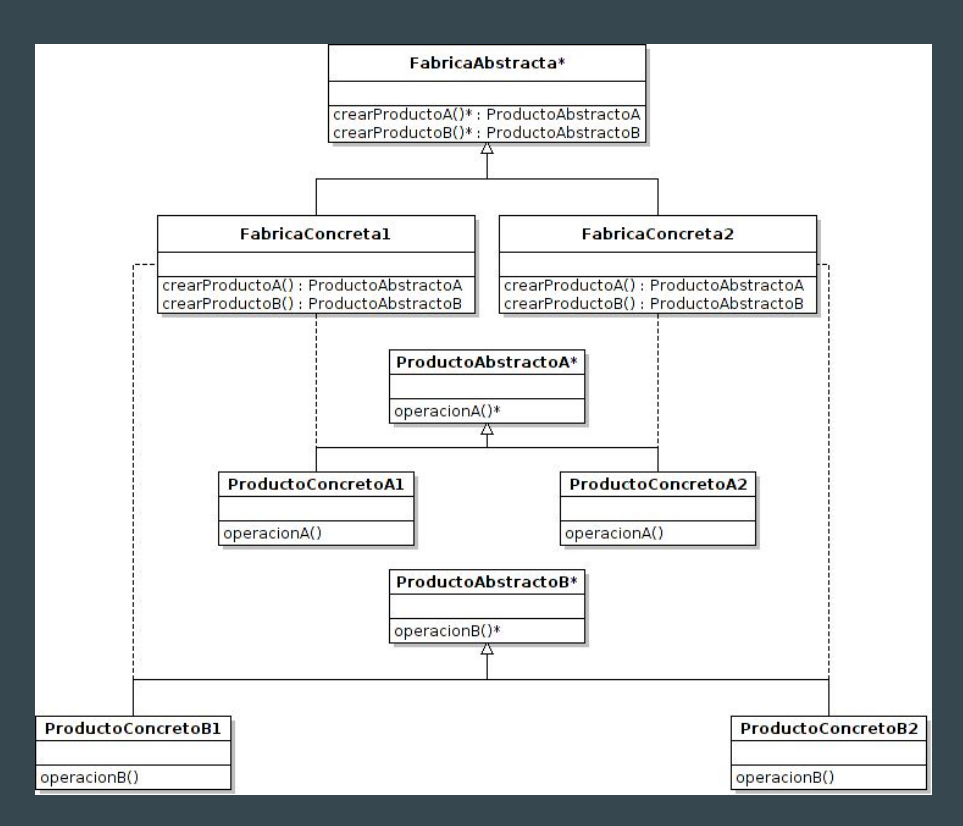

### Beneficios del Patrón Fábrica

### Modularidad

Permite separar la lógica de creación de objetos complejos de su implementación, lo que facilita el mantenimiento y la reutilización del código.

#### Flexibilidad

Permite agregar nuevas variantes de productos sin modificar el código existente, lo que facilita la escalabilidad y la adaptación a cambios futuros.

### Abstracción

Esto permite desacoplar el código de la implementación concreta de los objetos, lo que facilita la prueba unitaria y el mantenimiento del código.

#### Centralización

Esto simplifica la gestión y configuración de los objetos en un solo lugar, lo que mejora la legibilidad y la mantenibilidad del código.

## Implementación del Patrón Fábrica

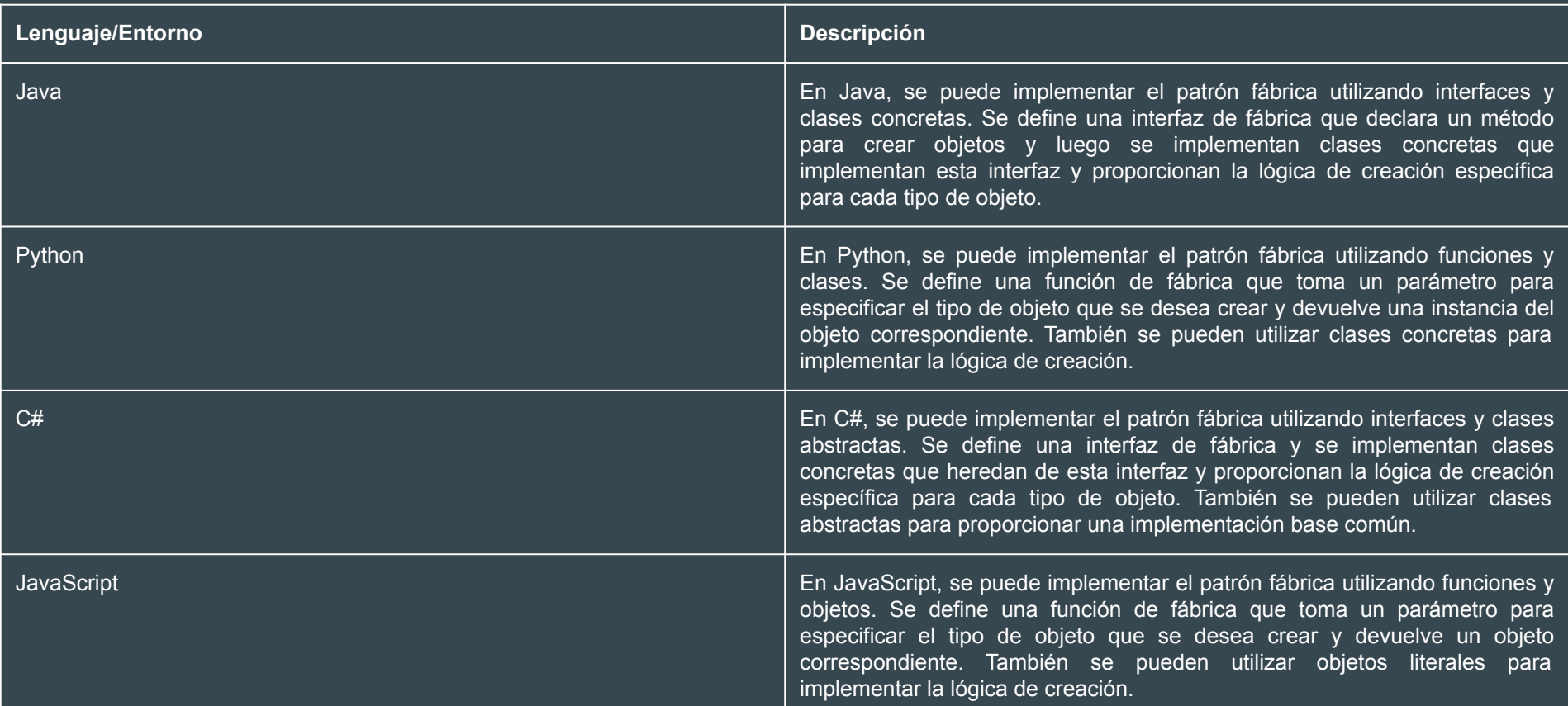

### Ejemplos de Uso del Patrón Fábrica

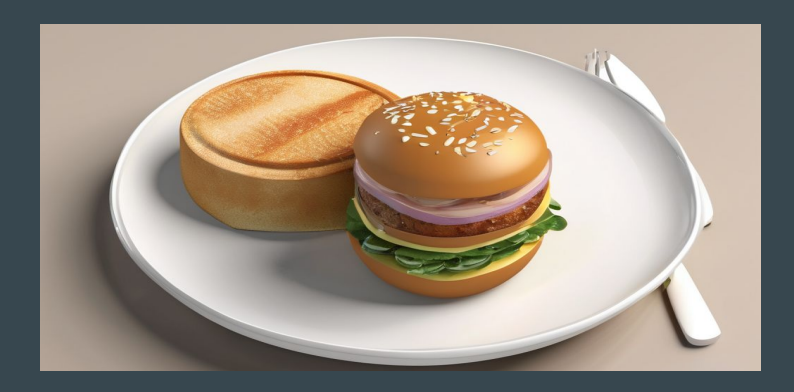

### Aplicación Móvil de Entrega de Comida

Utiliza el patrón fábrica para crear diferentes tipos de comida basados en las preferencias del usuario.

Permite a los usuarios personalizar sus pedidos y recibirlos de forma rápida y eficiente.

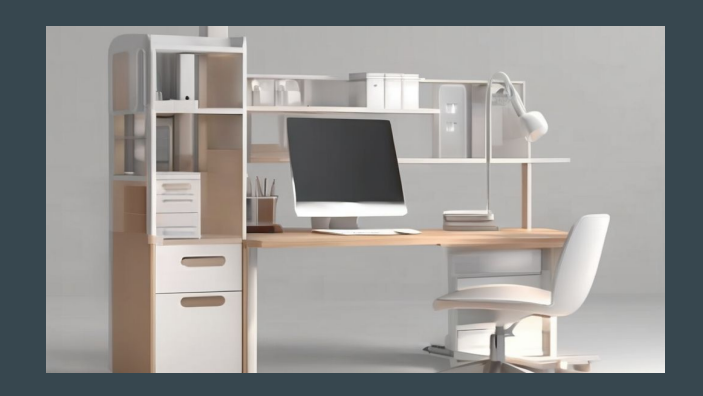

#### Sistema de Gestión de Pedidos en Línea

Utiliza el patrón fábrica para generar diferentes tipos de pedidos según las necesidades del cliente.

Permite a los usuarios realizar pedidos personalizados y gestionarlos de manera eficiente.

### Consideraciones Importantes

### Flexibilidad

El patrón fábrica proporciona flexibilidad al permitir la creación de objetos de diferentes tipos a través de una interfaz común. Esto facilita la incorporación de nuevos tipos de objetos sin modificar el código existente.

### Escalabilidad

El patrón fábrica permite escalar el sistema de manera eficiente al proporcionar una forma estructurada de crear y gestionar objetos. Esto facilita la adición de nuevas funcionalidades y la gestión de un gran número de objetos.

#### Mantenibilidad

El uso del patrón fábrica puede mejorar la mantenibilidad del código al centralizar la creación de objetos en una sola ubicación. Esto facilita la modificación y actualización de la lógica de creación de objetos sin afectar otras partes del sistema.

#### Complejidad

El uso del patrón fábrica puede introducir una mayor complejidad en el código, especialmente cuando se utilizan múltiples fábricas y tipos de objetos. Es importante tener en cuenta esta complejidad y asegurarse de que la estructura del código sea clara y fácil de entender.

### **Conclusiones**

El patrón fábrica es una técnica de diseño de software que permite la creación de objetos sin especificar la clase concreta.

Proporciona flexibilidad y extensibilidad al permitir la adición de nuevas clases de objetos sin modificar el código existente.

Facilita la creación de objetos complejos y su configuración a través de una interfaz común.

Ayuda a reducir el acoplamiento entre clases y promueve el principio de inversión de dependencias.

Es ampliamente utilizado en el desarrollo de software para mejorar la modularidad y la reutilización del código.

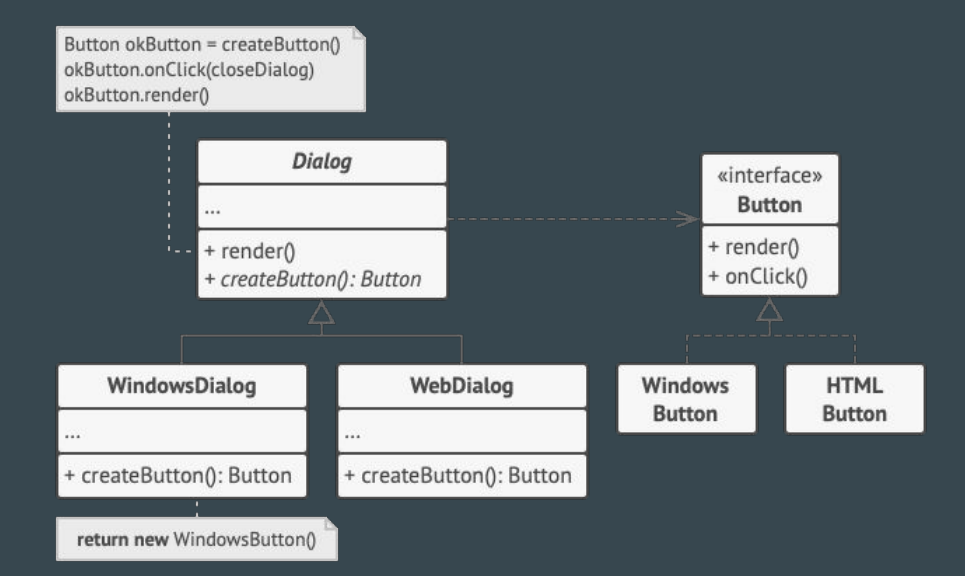